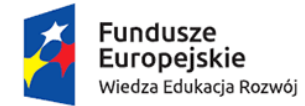

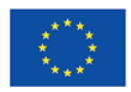

## *Projekt pt. "Jeden Uniwersytet – Wiele Możliwości. Program Zintegrowany"*

## **PROGRAM SZKOLENIA**

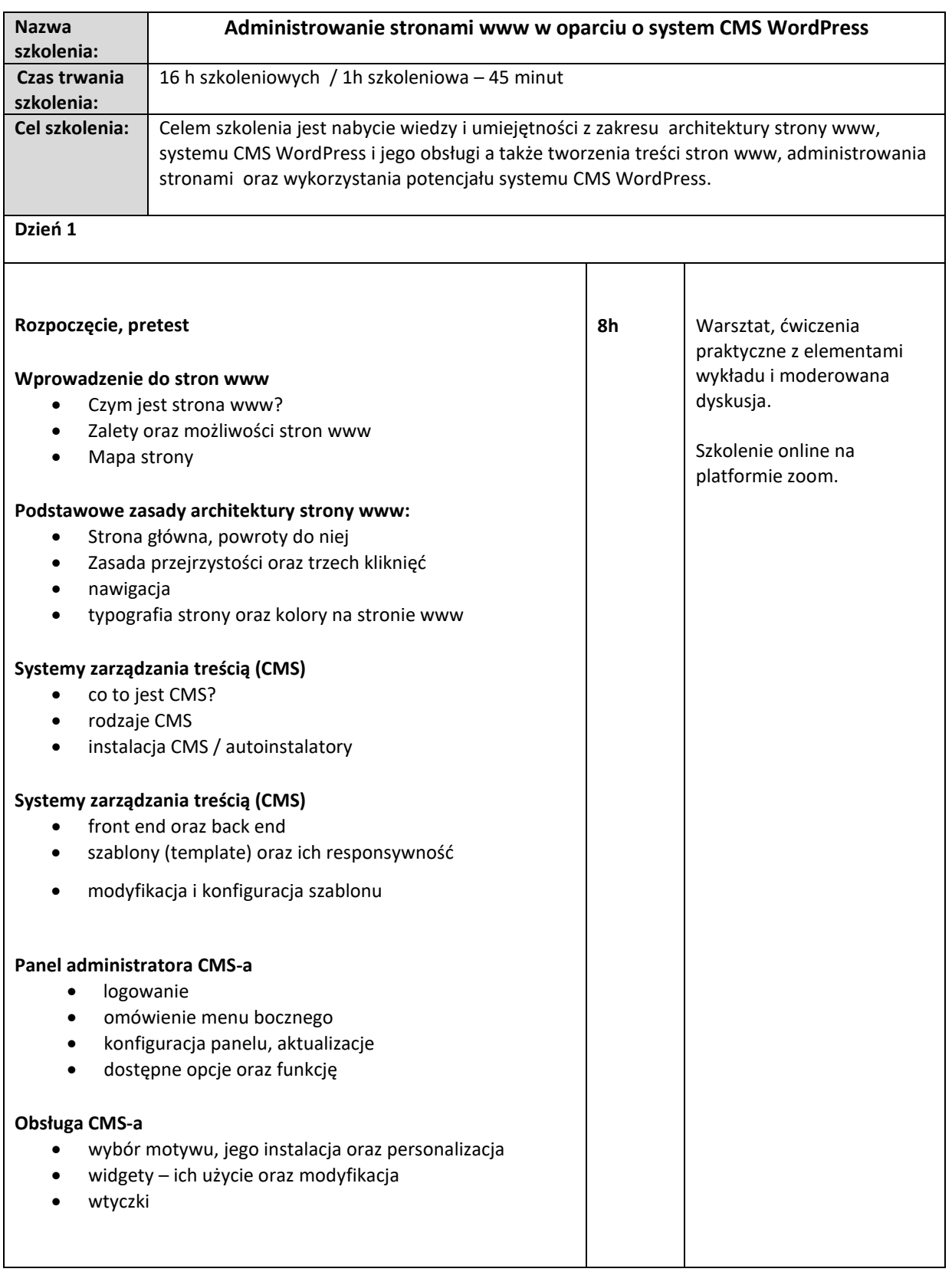

BIURO PROJEKTU Uniwersytet Śląski w Katowicach 40–007 Katowice, ul. Bankowa 12, p. 156

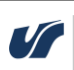

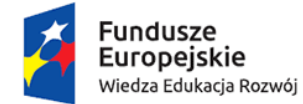

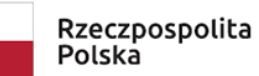

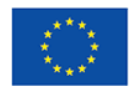

## *Projekt pt. "Jeden Uniwersytet – Wiele Możliwości. Program Zintegrowany"*

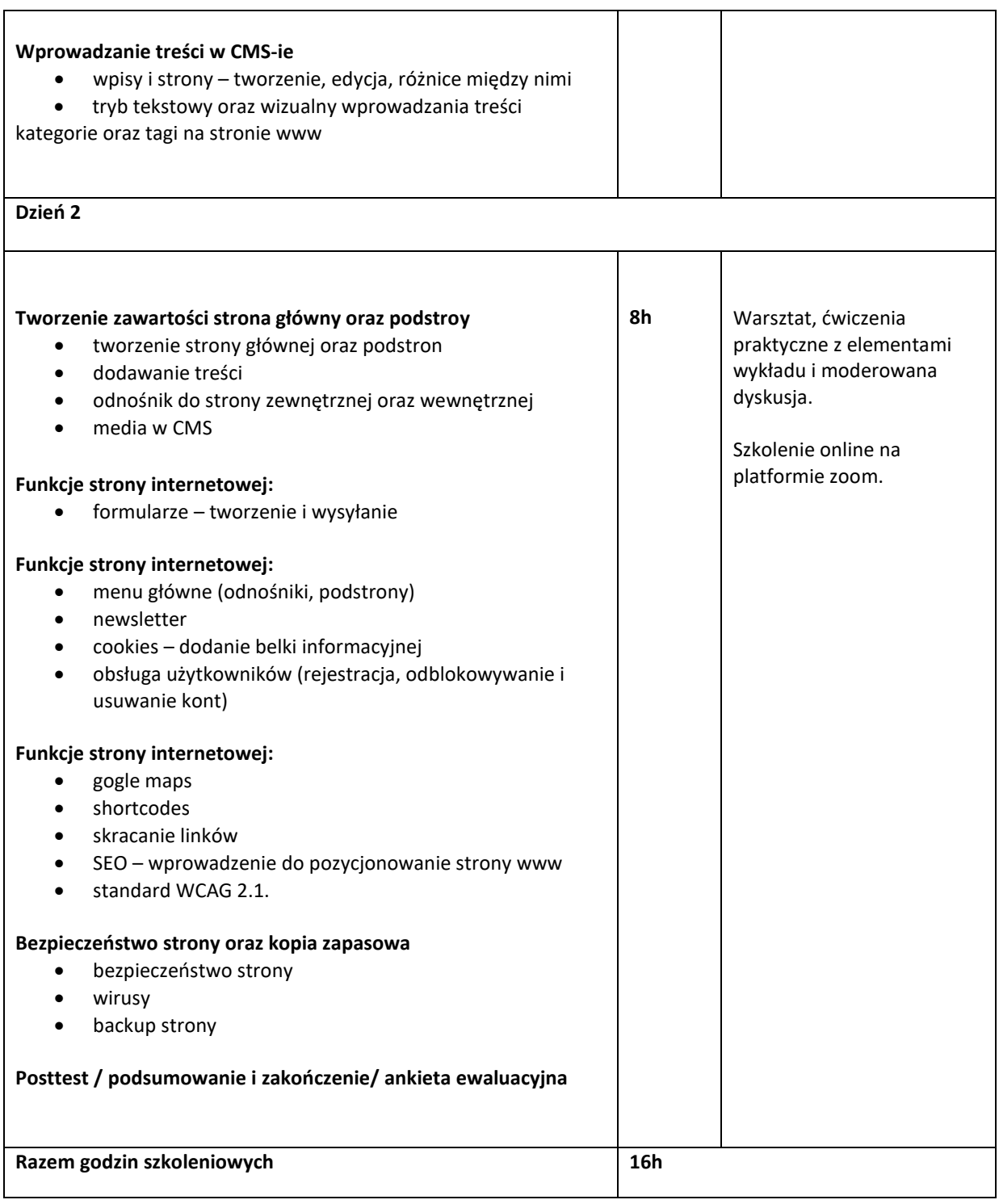

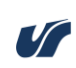